## Package 'betaSandwich'

April 14, 2024

<span id="page-0-0"></span>Title Robust Confidence Intervals for Standardized Regression Coefficients

Version 1.0.7

Description Generates robust confidence intervals for standardized regression coefficients using heteroskedasticity-consistent standard errors for models fitted by lm() as described in Dudgeon (2017) [<doi:10.1007/s11336-017-9563-z>](https://doi.org/10.1007/s11336-017-9563-z). The package can also be used to generate confidence intervals for R-squared, adjusted R-squared, and differences of standardized regression coefficients. A description of the package and code examples are presented in Pesigan, Sun, and Cheung (2023) [<doi:10.1080/00273171.2023.2201277>](https://doi.org/10.1080/00273171.2023.2201277).

URL <https://github.com/jeksterslab/betaSandwich>,

<https://jeksterslab.github.io/betaSandwich/>

BugReports <https://github.com/jeksterslab/betaSandwich/issues>

License MIT + file LICENSE

Encoding UTF-8

LazyData true

**Depends** R  $(>= 3.5.0)$ 

Suggests knitr, rmarkdown, testthat, betaDelta

RoxygenNote 7.3.1

NeedsCompilation no

Author Ivan Jacob Agaloos Pesigan [aut, cre, cph] (<<https://orcid.org/0000-0003-4818-8420>>)

Maintainer Ivan Jacob Agaloos Pesigan <r.jeksterslab@gmail.com>

Repository CRAN

Date/Publication 2024-04-14 18:00:02 UTC

## R topics documented:

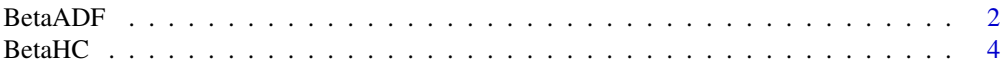

<span id="page-1-0"></span>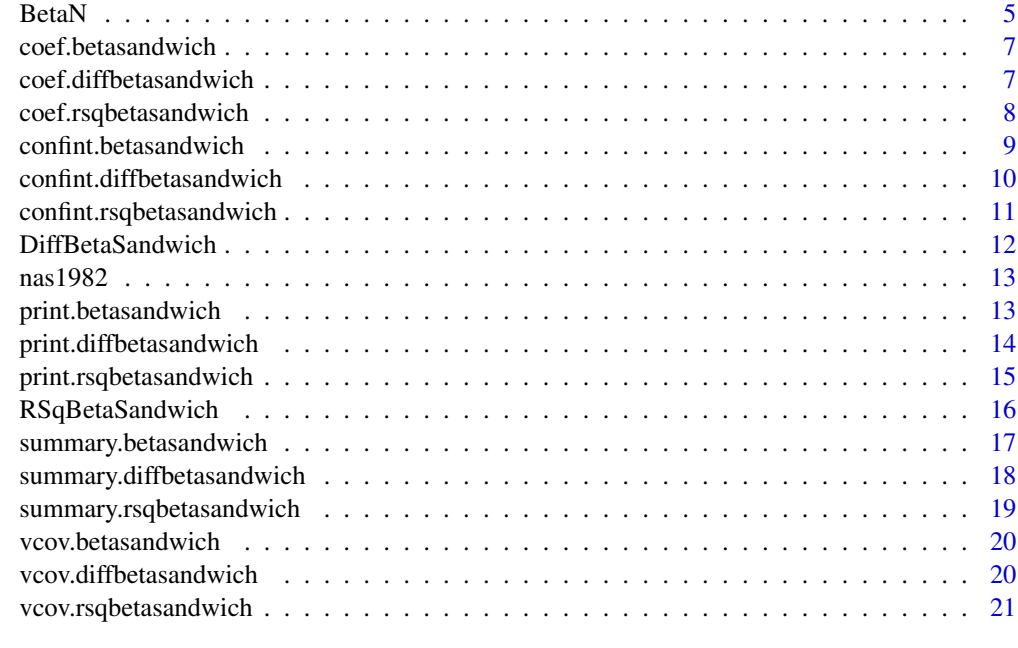

#### **Index** [23](#page-22-0)

<span id="page-1-1"></span>BetaADF *Estimate Standardized Regression Coefficients and the Corresponding Sampling Covariance Matrix Using the Asymptotic Distribution-Free Approach*

## Description

Estimate Standardized Regression Coefficients and the Corresponding Sampling Covariance Matrix Using the Asymptotic Distribution-Free Approach

## Usage

BetaADF(object, alpha = c(0.05, 0.01, 0.001))

## Arguments

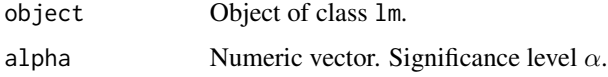

## Details

Note that while the calculation in [BetaADF\(\)](#page-1-1) is different from [betaDelta::BetaDelta\(\)](#page-0-0) with type = "adf", the results are numerically equivalent. [BetaADF\(\)](#page-1-1) is appropriate when sample sizes are moderate to large (n > 250). [BetaHC\(\)](#page-3-1) is recommended in most situations.

#### <span id="page-2-0"></span>BetaADF 3

## Value

Returns an object of class betasandwich which is a list with the following elements:

call Function call.

args Function arguments.

lm\_process Processed lm object.

**gamma** n Asymptotic covariance matrix of the sample covariance matrix assuming multivariate normality.

gamma\_hc Asymptotic covariance matrix HC correction.

gamma Asymptotic covariance matrix of the sample covariance matrix.

acov Asymptotic covariance matrix of the standardized slopes.

vcov Sampling covariance matrix of the standardized slopes.

est Vector of standardized slopes.

#### Author(s)

Ivan Jacob Agaloos Pesigan

#### References

Browne, M. W. (1984). Asymptotically distribution-free methods for the analysis of covariance structures. *British Journal of Mathematical and Statistical Psychology*, *37*(1), 62–83. [doi:10.1111/](https://doi.org/10.1111/j.2044-8317.1984.tb00789.x) [j.20448317.1984.tb00789.x](https://doi.org/10.1111/j.2044-8317.1984.tb00789.x)

Dudgeon, P. (2017). Some improvements in confidence intervals for standardized regression coefficients. *Psychometrika*, *82*(4), 928–951. [doi:10.1007/s113360179563z](https://doi.org/10.1007/s11336-017-9563-z)

Pesigan, I. J. A., Sun, R. W., & Cheung, S. F. (2023). betaDelta and betaSandwich: Confidence intervals for standardized regression coefficients in R. *Multivariate Behavioral Research*. [doi:10.1080/00273171.2023.2201277](https://doi.org/10.1080/00273171.2023.2201277)

## See Also

Other Beta Sandwich Functions: [BetaHC\(](#page-3-1)), [BetaN\(](#page-4-1)), [DiffBetaSandwich\(](#page-11-1)), [RSqBetaSandwich\(](#page-15-1))

```
object \leftarrow Im(QUALITY \sim NARTIC + PCTGRT + PCTSUPP, data = nas1982)std <- BetaADF(object)
# Methods -------------------------------------------------------
print(std)
summary(std)
coef(std)
vcov(std)
confint(std, level = 0.95)
```
<span id="page-3-1"></span><span id="page-3-0"></span>BetaHC *Estimate Standardized Regression Coefficients and the Corresponding Robust Sampling Covariance Matrix Using the Heteroskedasticity Consistent Approach*

## Description

Estimate Standardized Regression Coefficients and the Corresponding Robust Sampling Covariance Matrix Using the Heteroskedasticity Consistent Approach

#### Usage

```
BetaHC(
  object,
  type = "hc3",
  alpha = c(0.05, 0.01, 0.001),g1 = 1,
  g2 = 1.5,
  k = 0.7
```
#### Arguments

)

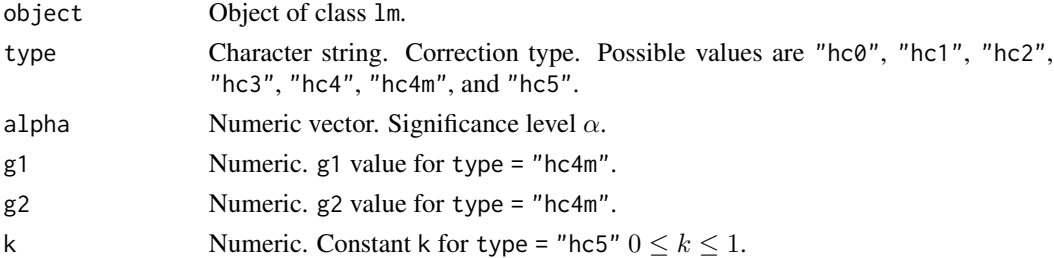

#### Value

Returns an object of class betasandwich which is a list with the following elements:

call Function call.

args Function arguments.

lm\_process Processed lm object.

- gamma\_n Asymptotic covariance matrix of the sample covariance matrix assuming multivariate normality.
- gamma\_hc Asymptotic covariance matrix HC correction.

gamma Asymptotic covariance matrix of the sample covariance matrix.

acov Asymptotic covariance matrix of the standardized slopes.

vcov Sampling covariance matrix of the standardized slopes.

est Vector of standardized slopes.

#### <span id="page-4-0"></span> $BetaN$  5

#### Author(s)

Ivan Jacob Agaloos Pesigan

## References

Dudgeon, P. (2017). Some improvements in confidence intervals for standardized regression coefficients. *Psychometrika*, *82*(4), 928–951. [doi:10.1007/s113360179563z](https://doi.org/10.1007/s11336-017-9563-z)

Pesigan, I. J. A., Sun, R. W., & Cheung, S. F. (2023). betaDelta and betaSandwich: Confidence intervals for standardized regression coefficients in R. *Multivariate Behavioral Research*. [doi:10.1080/00273171.2023.2201277](https://doi.org/10.1080/00273171.2023.2201277)

## See Also

Other Beta Sandwich Functions: [BetaADF\(](#page-1-1)), [BetaN\(](#page-4-1)), [DiffBetaSandwich\(](#page-11-1)), [RSqBetaSandwich\(](#page-15-1))

#### Examples

```
object \leq - \text{lm}(\text{QUALITY} \sim \text{NARTIC} + \text{PCTGRT} + \text{PCTSUPP}, \text{data} = \text{nas1982})std <- BetaHC(object)
# Methods -------------------------------------------------------
print(std)
summary(std)
coef(std)
vcov(std)
confint(std, level = 0.95)
```
<span id="page-4-1"></span>BetaN *Estimate Standardized Regression Coefficients and the Corresponding Sampling Covariance Matrix Assuming Multivariate Normality*

#### Description

Estimate Standardized Regression Coefficients and the Corresponding Sampling Covariance Matrix Assuming Multivariate Normality

#### Usage

BetaN(object, alpha = c(0.05, 0.01, 0.001))

#### Arguments

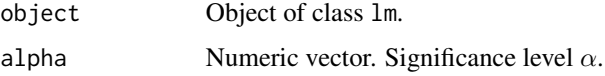

#### <span id="page-5-0"></span>Details

Note that while the calculation in [BetaN\(\)](#page-4-1) is different from betaDelta:: BetaDelta() with type = "mvn", the results are numerically equivalent. [BetaN\(\)](#page-4-1) assumes multivariate normality. [BetaHC\(\)](#page-3-1) is recommended in most situations.

#### Value

Returns an object of class betasandwich which is a list with the following elements:

call Function call.

args Function arguments.

lm\_process Processed lm object.

gamma\_n Asymptotic covariance matrix of the sample covariance matrix assuming multivariate normality.

gamma\_hc Asymptotic covariance matrix HC correction.

gamma Asymptotic covariance matrix of the sample covariance matrix.

acov Asymptotic covariance matrix of the standardized slopes.

vcov Sampling covariance matrix of the standardized slopes.

est Vector of standardized slopes.

#### Author(s)

Ivan Jacob Agaloos Pesigan

#### **References**

Dudgeon, P. (2017). Some improvements in confidence intervals for standardized regression coefficients. *Psychometrika*, *82*(4), 928–951. [doi:10.1007/s113360179563z](https://doi.org/10.1007/s11336-017-9563-z)

Pesigan, I. J. A., Sun, R. W., & Cheung, S. F. (2023). betaDelta and betaSandwich: Confidence intervals for standardized regression coefficients in R. *Multivariate Behavioral Research*. [doi:10.1080/00273171.2023.2201277](https://doi.org/10.1080/00273171.2023.2201277)

#### See Also

Other Beta Sandwich Functions: [BetaADF\(](#page-1-1)), [BetaHC\(](#page-3-1)), [DiffBetaSandwich\(](#page-11-1)), [RSqBetaSandwich\(](#page-15-1))

```
object \leq lm(QUALITY \sim NARTIC + PCTGRT + PCTSUPP, data = nas1982)
std <- BetaN(object)
# Methods -------------------------------------------------------
print(std)
summary(std)
coef(std)
vcov(std)
confint(std, level = 0.95)
```
<span id="page-6-0"></span>coef.betasandwich *Standardized Regression Slopes*

## Description

Standardized Regression Slopes

## Usage

## S3 method for class 'betasandwich' coef(object, ...)

## Arguments

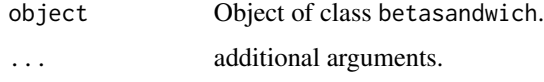

## Value

Returns a vector of standardized regression slopes.

#### Author(s)

Ivan Jacob Agaloos Pesigan

## Examples

```
object <- lm(QUALITY ~ NARTIC + PCTGRT + PCTSUPP, data = nas1982)
std <- BetaHC(object)
coef(std)
```
coef.diffbetasandwich *Differences of Standardized Regression Slopes*

## Description

Differences of Standardized Regression Slopes

## Usage

```
## S3 method for class 'diffbetasandwich'
coef(object, ...)
```
## <span id="page-7-0"></span>Arguments

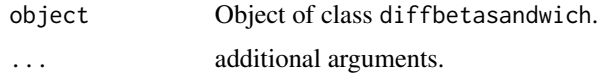

## Value

Returns a vector of differences of standardized regression slopes.

## Author(s)

Ivan Jacob Agaloos Pesigan

## Examples

```
object <- lm(QUALITY ~ NARTIC + PCTGRT + PCTSUPP, data = nas1982)
std <- BetaHC(object)
diff <- DiffBetaSandwich(std)
coef(diff)
```
coef.rsqbetasandwich *Multiple Correlation Coefficients (R-Squared and Adjusted R-Squared)*

#### Description

Multiple Correlation Coefficients (R-Squared and Adjusted R-Squared)

## Usage

```
## S3 method for class 'rsqbetasandwich'
coef(object, ...)
```
## Arguments

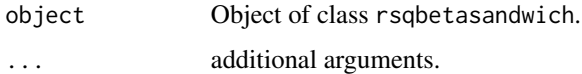

## Value

Returns a vector of multiple correlation coefficients (R-squared and adjusted R-squared)

## Author(s)

Ivan Jacob Agaloos Pesigan

## <span id="page-8-0"></span>confint.betasandwich 9

## Examples

```
object \leq lm(QUALITY \sim NARTIC + PCTGRT + PCTSUPP, data = nas1982)
std <- BetaHC(object)
rsq <- RSqBetaSandwich(std)
coef(rsq)
```
confint.betasandwich *Confidence Intervals for Standardized Regression Slopes*

## Description

Confidence Intervals for Standardized Regression Slopes

## Usage

## S3 method for class 'betasandwich'  $confint(object, parm = NULL, level = 0.95, ...)$ 

## Arguments

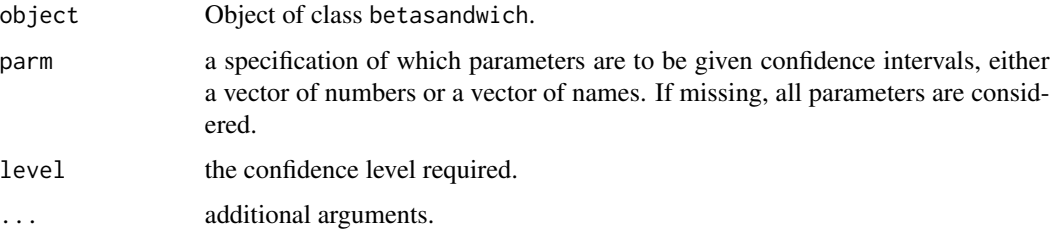

## Value

Returns a matrix of confidence intervals.

## Author(s)

Ivan Jacob Agaloos Pesigan

```
object \leq -\text{lm}(\text{QUALITY} \sim \text{NARTIC} + \text{PCTGRT} + \text{PCTSUPP}, \text{data} = \text{nas1982})std <- BetaHC(object)
confint(std, level = 0.95)
```

```
confint.diffbetasandwich
```
*Confidence Intervals for Differences of Standardized Regression Slopes*

## Description

Confidence Intervals for Differences of Standardized Regression Slopes

## Usage

```
## S3 method for class 'diffbetasandwich'
confint(object, parm = NULL, level = 0.95, ...)
```
## Arguments

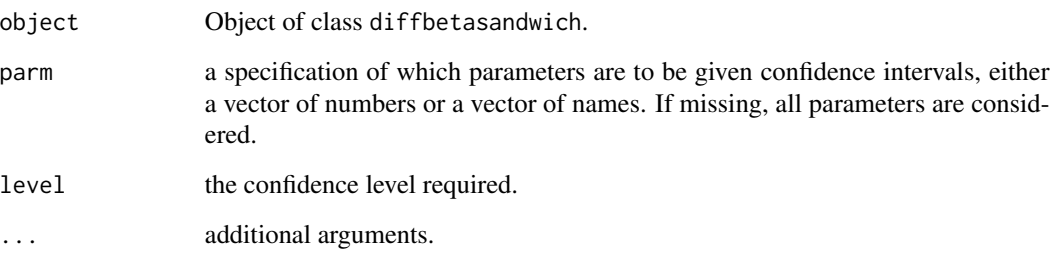

## Value

Returns a matrix of confidence intervals.

## Author(s)

Ivan Jacob Agaloos Pesigan

```
object \leq lm(QUALITY \sim NARTIC + PCTGRT + PCTSUPP, data = nas1982)
std <- BetaHC(object)
diff <- DiffBetaSandwich(std)
confint(diff, level = 0.95)
```
<span id="page-10-0"></span>confint.rsqbetasandwich

*Confidence Intervals for Multiple Correlation Coefficients (R-Squared and Adjusted R-Squared)*

## Description

Confidence Intervals for Multiple Correlation Coefficients (R-Squared and Adjusted R-Squared)

#### Usage

```
## S3 method for class 'rsqbetasandwich'
confint(object, parm = NULL, level = 0.95, ...)
```
## Arguments

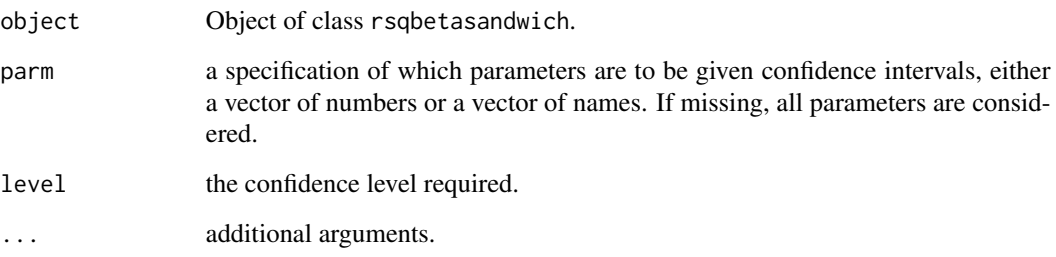

## Value

Returns a matrix of confidence intervals.

#### Author(s)

Ivan Jacob Agaloos Pesigan

```
object \leq lm(QUALITY \sim NARTIC + PCTGRT + PCTSUPP, data = nas1982)
std <- BetaHC(object)
rsq <- RSqBetaSandwich(std)
confint(rsq, level = 0.95)
```
<span id="page-11-1"></span><span id="page-11-0"></span>

#### Description

Estimate Differences of Standardized Slopes and the Corresponding Sampling Covariance Matrix

#### Usage

```
DiffBetaSandwich(object, alpha = c(0.05, 0.01, 0.001))
```
## Arguments

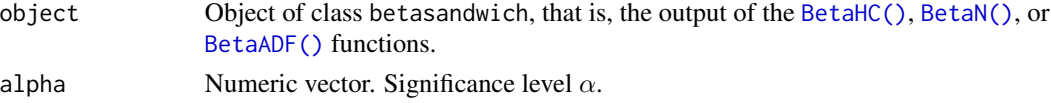

#### Value

Returns an object of class diffbetasandwich which is a list with the following elements:

call Function call.

fit The argument object.

args Function arguments.

vcov Sampling covariance matrix of differences of standardized slopes.

est Vector of differences of standardized slopes.

## Author(s)

Ivan Jacob Agaloos Pesigan

#### See Also

Other Beta Sandwich Functions: [BetaADF\(](#page-1-1)), [BetaHC\(](#page-3-1)), [BetaN\(](#page-4-1)), [RSqBetaSandwich\(](#page-15-1))

```
object <- lm(QUALITY ~ NARTIC + PCTGRT + PCTSUPP, data = nas1982)
std <- BetaHC(object)
diff <- DiffBetaSandwich(std)
# Methods -------------------------------------------------------
print(diff)
summary(diff)
coef(diff)
vcov(diff)
confint(diff, level = 0.95)
```
<span id="page-12-0"></span>

#### Description

1982 National Academy of Sciences Doctoral Programs Data

#### Usage

nas1982

## Format

Ratings of 46 doctoral programs in psychology in the USA with the following variables:

QUALITY Program quality ratings.

NFACUL Number of faculty members in the program.

NGRADS Number of program graduates.

PCTSUPP Percentage of program graduates who received support.

PCTGRT Percent of faculty members holding research grants.

NARTIC Number of published articles attributed to program faculty member.

PCTPUB Percent of faculty with one or more published article.

#### References

National Research Council. (1982). *An assessment of research-doctorate programs in the United States: Social and behavioral sciences*. [doi:10.17226/9781.](https://doi.org/10.17226/9781) Reproduced with permission from the National Academy of Sciences, Courtesy of the National Academies Press, Washington, D.C.

print.betasandwich *Print Method for an Object of Class* betasandwich

#### Description

Print Method for an Object of Class betasandwich

#### Usage

## S3 method for class 'betasandwich'  $print(x, alpha = NULL, digits = 4, ...)$ 

## <span id="page-13-0"></span>Arguments

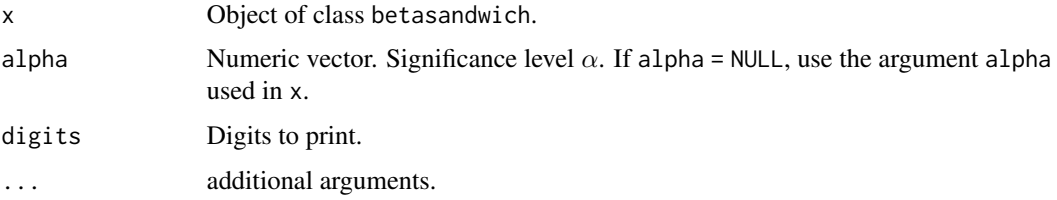

## Value

Returns a matrix of standardized regression slopes, standard errors, test statistics, degrees of freedom, p-values, and confidence intervals.

#### Author(s)

Ivan Jacob Agaloos Pesigan

## Examples

```
object <- lm(QUALITY ~ NARTIC + PCTGRT + PCTSUPP, data = nas1982)
std <- BetaHC(object)
print(std)
```
print.diffbetasandwich

*Print Method for an Object of Class* diffbetasandwich

## Description

Print Method for an Object of Class diffbetasandwich

## Usage

```
## S3 method for class 'diffbetasandwich'
print(x, alpha = NULL, digits = 4, ...)
```
#### Arguments

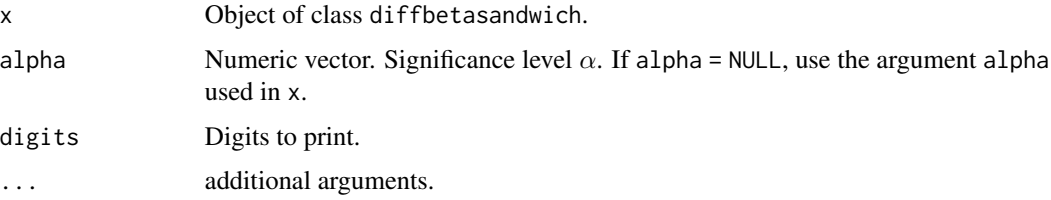

## <span id="page-14-0"></span>Value

Returns a matrix of differences of standardized regression slopes, standard errors, test statistics, degrees of freedom, p-values, and confidence intervals.

#### Author(s)

Ivan Jacob Agaloos Pesigan

## Examples

```
object <- lm(QUALITY ~ NARTIC + PCTGRT + PCTSUPP, data = nas1982)
std <- BetaHC(object)
diff <- DiffBetaSandwich(std)
print(diff)
```
print.rsqbetasandwich *Print Method for an Object of Class* rsqbetasandwich

#### Description

Print Method for an Object of Class rsqbetasandwich

#### Usage

```
## S3 method for class 'rsqbetasandwich'
print(x, alpha = NULL, digits = 4, ...)
```
## Arguments

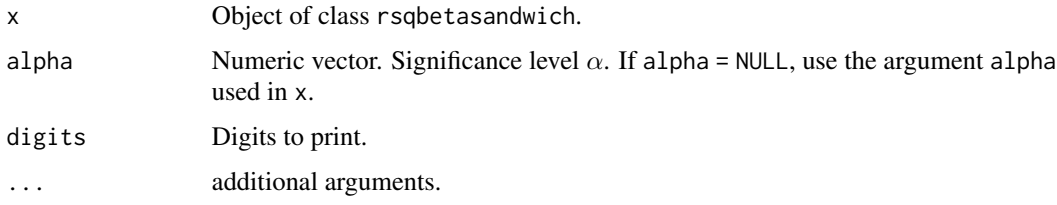

#### Value

Returns a matrix of multiple correlation coefficients (R-squared and adjusted R-squared), standard errors, test statistics, degrees of freedom, p-values, and confidence intervals.

#### Author(s)

Ivan Jacob Agaloos Pesigan

#### Examples

```
object \leq lm(QUALITY \sim NARTIC + PCTGRT + PCTSUPP, data = nas1982)
std <- BetaHC(object)
rsq <- RSqBetaSandwich(std)
print(rsq)
```
<span id="page-15-1"></span>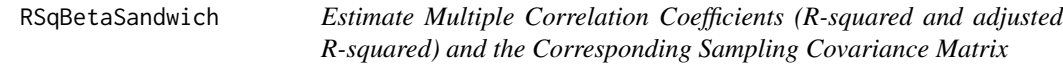

#### Description

Estimate Multiple Correlation Coefficients (R-squared and adjusted R-squared) and the Corresponding Sampling Covariance Matrix

#### Usage

```
RSqBetaSandwich(object, alpha = c(0.05, 0.01, 0.001))
```
#### Arguments

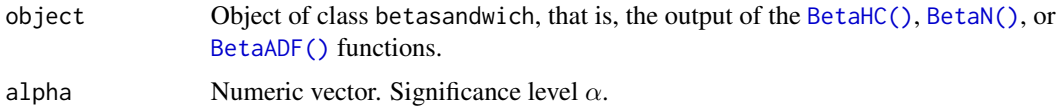

#### Value

Returns an object of class rsqbetasandwich which is a list with the following elements:

call Function call.

- fit The argument object.
- args Function arguments.
- vcov Sampling covariance matrix of multiple correlation coefficients (R-squared and adjusted Rsquared).
- est Vector of multiple correlation coefficients (R-squared and adjusted R-squared).

## Author(s)

Ivan Jacob Agaloos Pesigan

## See Also

Other Beta Sandwich Functions: [BetaADF\(](#page-1-1)), [BetaHC\(](#page-3-1)), [BetaN\(](#page-4-1)), [DiffBetaSandwich\(](#page-11-1))

<span id="page-15-0"></span>

## <span id="page-16-0"></span>summary.betasandwich 17

#### Examples

```
object \leq lm(QUALITY \sim NARTIC + PCTGRT + PCTSUPP, data = nas1982)
std <- BetaHC(object)
rsq <- RSqBetaSandwich(std)
# Methods -------------------------------------------------------
print(rsq)
summary(rsq)
coef(rsq)
vcov(rsq)
confint(rsq, level = 0.95)
```
summary.betasandwich *Summary Method for an Object of Class* betasandwich

## Description

Summary Method for an Object of Class betasandwich

#### Usage

```
## S3 method for class 'betasandwich'
summary(object, alpha = NULL, digits = 4, ...)
```
#### Arguments

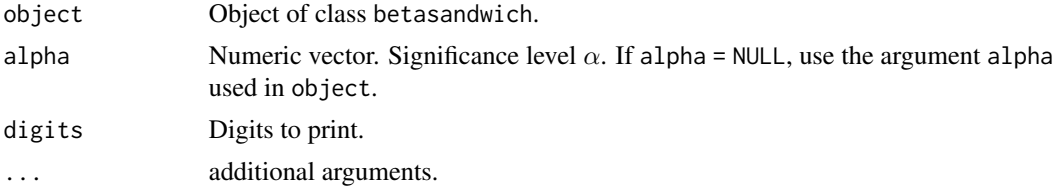

#### Value

Returns a matrix of standardized regression slopes, standard errors, test statistics, degrees of freedom, p-values, and confidence intervals.

#### Author(s)

Ivan Jacob Agaloos Pesigan

```
object \leq lm(QUALITY \sim NARTIC + PCTGRT + PCTSUPP, data = nas1982)
std <- BetaHC(object)
summary(std)
```

```
summary.diffbetasandwich
```
*Summary Method for an Object of Class* diffbetasandwich

## Description

Summary Method for an Object of Class diffbetasandwich

## Usage

```
## S3 method for class 'diffbetasandwich'
summary(object, alpha = NULL, digits = 4, ...)
```
## Arguments

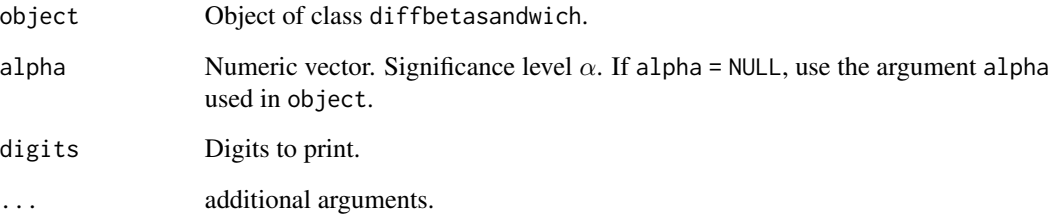

## Value

Returns a matrix of differences of standardized regression slopes, standard errors, test statistics, degrees of freedom, p-values, and confidence intervals.

## Author(s)

Ivan Jacob Agaloos Pesigan

```
object <- lm(QUALITY ~ NARTIC + PCTGRT + PCTSUPP, data = nas1982)
std <- BetaHC(object)
diff <- DiffBetaSandwich(std)
summary(diff)
```
<span id="page-18-0"></span>summary.rsqbetasandwich

*Summary Method for an Object of Class* rsqbetasandwich

## Description

Summary Method for an Object of Class rsqbetasandwich

## Usage

```
## S3 method for class 'rsqbetasandwich'
summary(object, alpha = NULL, digits = 4, ...)
```
#### Arguments

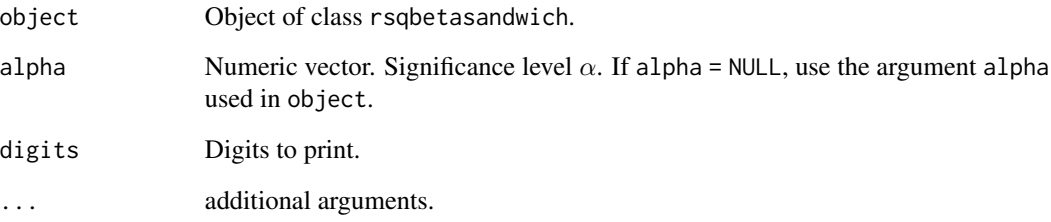

## Value

Returns a matrix of multiple correlation coefficients (R-squared and adjusted R-squared), standard errors, test statistics, degrees of freedom, p-values, and confidence intervals.

## Author(s)

Ivan Jacob Agaloos Pesigan

```
object <- lm(QUALITY ~ NARTIC + PCTGRT + PCTSUPP, data = nas1982)
std <- BetaHC(object)
rsq <- RSqBetaSandwich(std)
summary(rsq)
```
<span id="page-19-0"></span>vcov.betasandwich *Sampling Covariance Matrix of the Standardized Regression Slopes*

## Description

Sampling Covariance Matrix of the Standardized Regression Slopes

## Usage

```
## S3 method for class 'betasandwich'
vcov(object, ...)
```
## Arguments

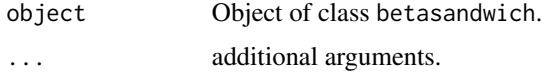

## Value

Returns a matrix of the variance-covariance matrix of standardized slopes.

#### Author(s)

Ivan Jacob Agaloos Pesigan

## Examples

```
object \leq lm(QUALITY \sim NARTIC + PCTGRT + PCTSUPP, data = nas1982)
std <- BetaHC(object)
vcov(std)
```
vcov.diffbetasandwich *Sampling Covariance Matrix of Differences of Standardized Regression Slopes*

## Description

Sampling Covariance Matrix of Differences of Standardized Regression Slopes

#### Usage

```
## S3 method for class 'diffbetasandwich'
vcov(object, ...)
```
#### <span id="page-20-0"></span>Arguments

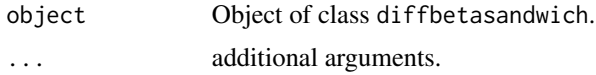

## Value

Returns a matrix of the variance-covariance matrix of differences of standardized regression slopes.

#### Author(s)

Ivan Jacob Agaloos Pesigan

## Examples

```
object \leq lm(QUALITY \sim NARTIC + PCTGRT + PCTSUPP, data = nas1982)
std <- BetaHC(object)
diff <- DiffBetaSandwich(std)
vcov(diff)
```
vcov.rsqbetasandwich Sampling Covariance Matrix of Multiple Correlation Coefficients (R-*Squared and Adjusted R-Squared)*

## Description

Sampling Covariance Matrix of Multiple Correlation Coefficients (R-Squared and Adjusted R-Squared)

#### Usage

```
## S3 method for class 'rsqbetasandwich'
vcov(object, ...)
```
## Arguments

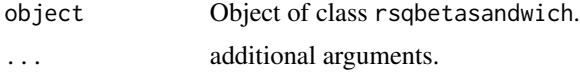

## Value

Returns a matrix of the variance-covariance matrix of multiple correlation coefficients (R-squared and adjusted R-squared).

#### Author(s)

Ivan Jacob Agaloos Pesigan

```
object <- lm(QUALITY ~ NARTIC + PCTGRT + PCTSUPP, data = nas1982)
std <- BetaHC(object)
rsq <- RSqBetaSandwich(std)
vcov(rsq)
```
# <span id="page-22-0"></span>Index

```
∗ Beta Sandwich Functions
    BetaADF, 2
    BetaHC, 4
    BetaN, 5
    DiffBetaSandwich, 12
    RSqBetaSandwich, 16
∗ betaSandwich
    BetaADF, 2
    BetaHC, 4
    BetaN, 5
    DiffBetaSandwich, 12
    RSqBetaSandwich, 16
∗ data
    nas1982, 13
∗ diff
    DiffBetaSandwich, 12
∗ methods
    coef.betasandwich, 7
    coef.diffbetasandwich, 7
    coef.rsqbetasandwich, 8
    confint.betasandwich, 9
    confint.diffbetasandwich, 10
    confint.rsqbetasandwich, 11
    print.betasandwich, 13
    print.diffbetasandwich, 14
    print.rsqbetasandwich, 15
    summary.betasandwich, 17
    summary.diffbetasandwich, 18
    summary.rsqbetasandwich, 19
    vcov.betasandwich, 20
    vcov.diffbetasandwich, 20
    vcov.rsqbetasandwich, 21
∗ rsq
    RSqBetaSandwich, 16
∗ std
    BetaADF, 2
    BetaHC, 4
    BetaN, 5
```
BetaADF(), *[2](#page-1-0)*, *[12](#page-11-0)*, *[16](#page-15-0)* betaDelta::BetaDelta(), *[2](#page-1-0)*, *[6](#page-5-0)* BetaHC, *[3](#page-2-0)*, [4,](#page-3-0) *[6](#page-5-0)*, *[12](#page-11-0)*, *[16](#page-15-0)* BetaHC(), *[2](#page-1-0)*, *[6](#page-5-0)*, *[12](#page-11-0)*, *[16](#page-15-0)* BetaN, *[3](#page-2-0)*, *[5](#page-4-0)*, [5,](#page-4-0) *[12](#page-11-0)*, *[16](#page-15-0)* BetaN(), *[6](#page-5-0)*, *[12](#page-11-0)*, *[16](#page-15-0)* coef.betasandwich, [7](#page-6-0) coef.diffbetasandwich, [7](#page-6-0) coef.rsqbetasandwich, [8](#page-7-0) confint.betasandwich, [9](#page-8-0) confint.diffbetasandwich, [10](#page-9-0) confint.rsqbetasandwich, [11](#page-10-0) DiffBetaSandwich, *[3](#page-2-0)*, *[5,](#page-4-0) [6](#page-5-0)*, [12,](#page-11-0) *[16](#page-15-0)* nas1982, [13](#page-12-0) print.betasandwich, [13](#page-12-0) print.diffbetasandwich, [14](#page-13-0) print.rsqbetasandwich, [15](#page-14-0) RSqBetaSandwich, *[3](#page-2-0)*, *[5,](#page-4-0) [6](#page-5-0)*, *[12](#page-11-0)*, [16](#page-15-0) summary.betasandwich, [17](#page-16-0) summary.diffbetasandwich, [18](#page-17-0) summary.rsqbetasandwich, [19](#page-18-0) vcov.betasandwich, [20](#page-19-0) vcov.diffbetasandwich, [20](#page-19-0) vcov.rsqbetasandwich, [21](#page-20-0)

BetaADF, [2,](#page-1-0) *[5,](#page-4-0) [6](#page-5-0)*, *[12](#page-11-0)*, *[16](#page-15-0)*